# **UNIVERSIDAD CATÓLICA DE TRUJILLO BENEDICTO XVI FACULTAD DE HUMANIDADES ESCUELA DE CIENCIAS DE LA EDUCACIÓN**

CARRERA PROFESIONAL DE EDUCACIÓN SECUNDARIA

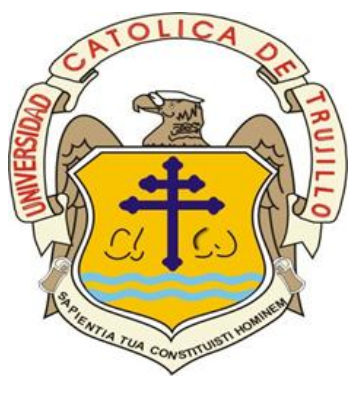

APRENDIZAJE DE MICROSOFT OFFICE EN LOS ESTUDIANTES DE CUARTO AÑO DEL NIVEL SECUNDARIA, YUNGAY, 2017.

> TRABAJO DE INVESTIGACIÓN PARA OBTENER EL GRADO ACADÉMICO DE: BACHILLER EN EDUCACIÓN

> > AUTORA: MEZA DOMINGUEZ, Karen

TRUJILLO - PERÚ 2018

## **AUTORIDADES UNIVERSITARIAS**

Excmo. Mons. Héctor Miguel Cabrejos Vidarte, O.F.M. Arzobispo Metropolitano de Trujillo Fundador y Gran Canciller de la Universidad Católica de Trujillo Benedicto XVI

R.P. Dr. Juan José Lydon Mc Hugh. O.S. A. Rector de la Universidad Católica de Trujillo Benedicto XVI

> Dra. Sandra Mónica Olano Bracamonte Vicerrectora académica

R. P. Dr. Alejandro Preciado Muñoz Vicerrectora académico adjunto

Dr. Alcibiades Helí Miranda Chávez Director del instituto de Investigación

Dr. Reemberto Cruz Aguilar Decano de la Facultad de Humanidades

> Mg. Andrés Cruzado Albarrán Secretario General

## **DEDICATORIA**

El presente trabajo de investigación está dedicado a mi familia en especial por su confianza en mi esfuerzo para la realización de este trabajo.

Karen Meza Domínguez

## **PRÓLOGO**

El presente trabajo investigación plantea el Manejo del software de Microsoft Office para estudiantes del cuarto año del nivel secundaria, con el objetivo de mejorar el rendimiento académico y facilitar el manejo en profundidad de los programas más utilizados de Microsoft Office, transmitiendo conocimientos necesarios para desarrollar los trabajos en la etapa escolar. Como docentes se requiere custodiar una firme actualización con el objetivo de implantar el interés de los estudiantes.

En la actualidad, las nuevas tecnologías de información, en exclusivo la computación, tiene un acontecimiento inmenso en el proceso de educación en los estudiantes de secundaria. Es por eso, que el aprendizaje de computación inevitablemente se lleva a cabo, en la escuela o en casa, satisfaciendo y alcanzando la necesidad de los alumnos.

La enseñanza y la capacitación de nuevos conocimientos y la aplicación a la tecnología es una de forma importante que el docente debe tomar como herramienta beneficioso para tomar los cambios y transformaciones en la naturaleza tecnológica.

El aprendizaje del software Microsoft Office, es un instrumento que permite al alumno una adecuada proyección, disposición y control del trabajo independiente dentro como fuera del aula.

Karen Meza Domínguez

## **DECLARATORIA DE AUTORÍA**

Yo, Karen Meza Domínguez con DNI: 45893884, egresado de la Escuela de Educación, del programa complementación pedagógica universitaria de la Universidad Católica de Trujillo Benedicto XVI, damos fe que hemos seguido rigurosamente los procedimientos académicos y administrativos emanados por la Universidad, para la elaboración y sustentación del trabajo monográfico: Aprendizaje de Microsoft office como estrategia para mejorar el rendimiento académico de los estudiantes de cuarto año del nivel secundaria, Yungay, 2017. , la que consta de un total de 25 páginas, en las que se incluye \_\_0\_\_ tablas y \_\_\_0\_\_ figuras, más un total de 25 páginas.

 Dejamos constancia de la originalidad y autenticidad de la mencionada investigación y declaramos bajo juramento en razón a los requerimientos éticos, que el contenido de dicho documento, corresponde a nuestra autoría respecto a redacción, organización, metodología y diagramación. Asimismo, garantizamos que los fundamentos teóricos están respaldados por el referencial bibliográfico, asumiendo los errores que pudieran reflejar como omisión involuntaria respecto al tratamiento de cita de autores, redacción u otros. Lo cual es de nuestra entera responsabilidad.

Declaramos también que el porcentaje de similitud o coincidencias respecto a otros trabajos académicos es de 25 %. Dicho porcentaje, son los permitidos por la Universidad Católica de Trujillo

 *Los autores*

Karen Meza Domínguez DNI 45893884

\_\_\_\_\_\_\_\_\_\_\_\_\_\_\_\_\_\_\_\_\_\_\_

## **AGRADECIMIENTOS**

En primer lugar agradezco a Dios sobre todas las cosas, por esta oportunidad que me da, para poder crecer y lograr mis objetivos trazados.

Agradezco a mis padres por su paciencia, por su constante apoyo, por su confianza y perseverancia hacia mí.

Agradezco a mi esposo y mis hijos "Jacob y Liesel", por que todo este sacrificio es por ellos.

A mis compañeros de la U.C.T. por su perseverancia hasta el fin.

## **ÍNDICE**

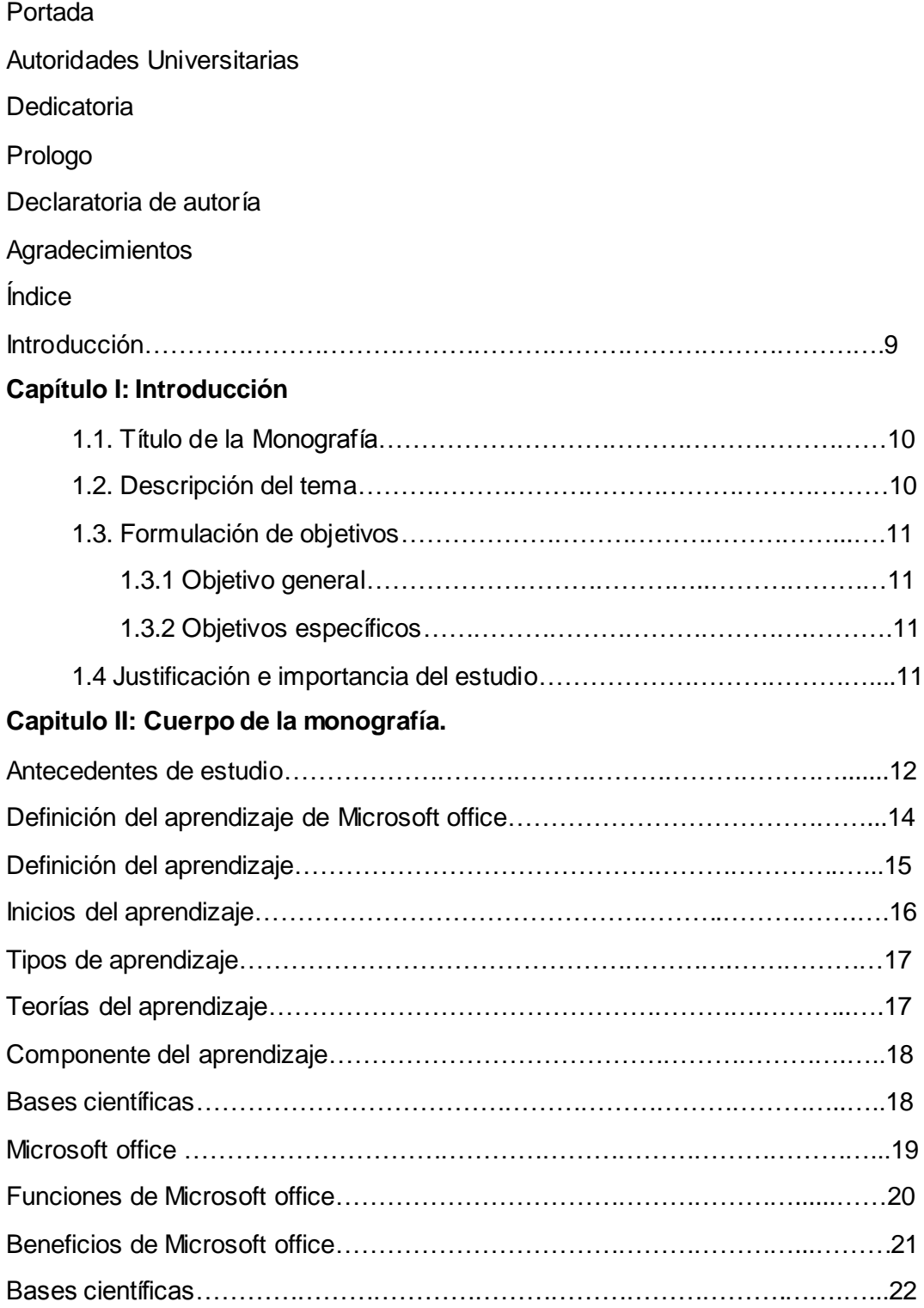

## **Capitulo III:**

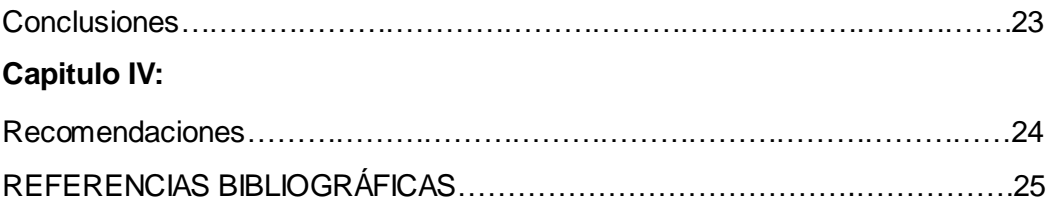

#### **INTRODUCCIÓN**

El Software de Microsoft Office, constituye una herramienta importante en el aprendizaje y proceso educativo. Se entiende que para mejorar el aprendizaje es necesario proveer al docente un sinnúmero de técnicas y estrategias que son aplicadas y fomentar el proceso de aprendizaje de los alumnos de educación secundaria.

Esta investigación tiene como referencia el siguiente postulado: "La falta de recursos didácticos y módulos de Microsoft Office, generando desinterés en el proceso de aprendizaje, en los estudiantes del nivel secundario".

Preocupados por la necesidad delaprendizaje de Microsoft Office, enfocado a los alumnos del nivel secundario, es necesario colaborar en la formación de docentes y estudiantes, con un enfoque actualy con ayudas educativas que permita conocer dentro de un nuevo enfoque de gestión docente en el desarrollo educativo del aula.

En el contenido del aprendizajedel Software de Microsoft Officeen los alumnos, se organiza de la siguiente manera:

En las páginas iniciales tenemos: La dedicatoria, prologo, agradecimientos, el índice que detalla el contenido de la monografía

La Introducción en que se muestra y se presenta el tema del aprendizaje significativo de Microsoft Officecomo estrategia para estudiantes.

**El capítulo I**.: Menciona el planteamiento del problema del aprendizaje de Microsoft Office como estrategia para mejorar el aprendizaje en los estudiantes y la propuesta del objetivo general y específicos.También,se considera la justificación que da a conocer el porqué del estudio y los beneficiarios del estudio.

**El capítulo II**. Se expone el marco teórico del estudio y la base científica.

**El capítulo III.**Se refiere a las conclusiones del trabajo de investigación.

**El capítulo IV**. Además, se tiene las recomendaciones a seguir.

Finalmente se tiene los informes bibliográficos de la investigación.

## **CAPÍTULO I: INTRODUCCIÓN**

#### **1.1. TÍTULO DE LA MONOGRAFÍA**

Aprendizaje del programa de Microsoft office en los estudiantes de cuarto año del nivel secundaria, Yungay, 2017.

#### **1.2. DESCRIPCIÓN DEL TEMA.**

En estos tiempos el sistema educativo se enfrenta al desafío de considerar las actuales herramientas de tecnología en los estudiantes proporcionándoles los conocimientos importantes que se requieren.

En esta investigación se encuentra que existen factores que influyen negativamente el uso limitado del programa de Microsoft office en el proceso de enseñanza-aprendizaje. Siendo así, que los estudiantes presentan escaso conocimiento referente a las ventajas en el uso del programa de Microsoft office.

Frente a estos sucesos se encuentra que el sistema educativo de hoy debe responder a la comunidad con una formación innovadora, dirigida a la formación de nuevos aplicativos a fin de lograr un aprendizaje que influya en el bienestar de los educandos.

Es un orgullo para Microsoft de poder reinventar aplicativos que puedan sacar provecho máximo de los momentos más saltantes, en el hogar, en el centro laboral y en la escuela. Es un orgullo el que Microsoft pueda compartir herramientas en las comunidades dentro del mundo incluyendo a Latinoamérica. Para los docentes, los directores y los alumnos por igual, la importancia de Office 365 Pro Plus mejora el potencial de los educandos. Su importancia es que ofrece fuertes cimientos para mejorar las capacidades que las instituciones del siglo XXI, con el propósito de abrir una senda hacia un futuro con amplias oportunidades para los adolescentes de hoy en día.

#### **1.3. FORMULACIÓN DE OBJETIVOS**

#### **1.3.1. Objetivo general**

a) Describir la influencia del aprendizaje de de Microsoft office en la mejora de los estudiantes de cuarto año del nivel secundaria, Yungay, 2017.

#### **1.3.2. Objetivos específicos**

- a) Identificar el contexto educativo en el aprendizaje de Microsoft Office para los estudiantes del cuarto año del nivel secundario, Yungay, 2017.
- b) Identificar el contexto en el aprendizaje en los estudiantes del cuarto año del nivel secundaria, Yungay, 2017.
- c) Determinar la escases que existe en el aprendizaje de Microsoft office los estudiantes del cuarto año del nivel secundario, Yungay, 2017.

## **1.4. JUSTIFICACIÓN E IMPORTANCIA DEL ESTUDIO**

En lo Teórico, nuestra investigación se justifica porque permite desarrollarel aprendizaje en lo cognoscitivo, afectivo, y social; el programa de Microsoft office en los estudiantes de secundaria.

En lo metodológico, el trabajo de investigación se justifica, porque utilizaremos instrumentos, como también estrategias metodológicas adecuadas para el desarrollo del programa de Microsoft office para mejorar el aprendizaje en los estudiantes.

Con el uso de este programa se observa que se han cambiado la forma en que operan las escuelas de educación actuales. A través de su uso se logran importantes mejoras en el aprendizaje, pues automatizan los procesos operativos, suministran una plataforma de información necesaria para mejorar el rendimiento escolar y lo más importante, su implantación debe lograr ventajas competitivas dentro de las instituciones educativas.

Por esto conociendo la factibilidad de realizar este trabajo debido a que existen los recursos necesarios desde el punto de vista intelectual, material y económico se pretende dejar un legado que permita ver un cambio a mediano plazo en la institución. Cambio que será de trascendencia por la importancia que tiene el tema para mejorar el perfil del educando, así como, la imagen institucional al pasar a ser una institución comprometida con el uso de la tecnología.

## **CAPÍTULO II:**

#### **CUERPO DE LA MONOGRAFIAANTECEDENTES DE ESTUDIO**

#### **Antecedentes Históricos**

Durante el siglo XX, con la aparición y desarrollo de computadoras, las máquinas eléctricas de escribir se modernizaron, desarrollando memoria interna para almacenamiento de textos, pero este no se debe solo al almacenamiento lo que es necesario para poder procesarlo, es así que los desarrolladores de programas se tomaron la tarea de desarrollar programas capaces de procesar textos y mejorarlos, por lo que se desarrollaron máquinas eléctricas que su funcionamiento consistía en el proceso de textos, pero como todos los que usan computadora tienen la necesidad de manifestarse de forma de escritura, por lo tanto era necesario incorporarse al ordenador algún software para el procesamiento de textos, por lo tanto la mayoría de microcomputadoras hoy en día muestran la posibilidad de manejar un procesador de texto.

Los programas de procesamiento de textos tienen sus antecesores en WordStar, nombre del primer programa de textos que se desarrolló una computadora personal. Programado por Rob Barnaby para la empresa MicroProInternational, se fundó en 1978. WordPerfect, nombre del procesador para textos más famoso de la segunda mitad de los años 80 creado para los micros ordenadores de Data General por la empresa Satélite Software Internacional. Conforme se incrementaron las ventas de MS-DOS, Microsoft desarrolló un sinnúmero de aplicaciones para ordenadores con fines de negocio.

El uso de Microsoft Office en el transcurso del tiempo se muestra más dificultosoal desarrollar algunas tareas sin usar el computador, es por estarazón y no por otra razón la necesidad de utilizar el computador para algunaslabores que se hace necesario.

Por tal razón, que es necesario saber utilizar estos programas debido a que son necesarios en todaárea, ya sea en la escuela o en el trabajo. Además, es necesario conocer las diferentes opciones que se encuentra en la barra de menú del Word donde se podrá realizar múltiples tareas aquí donde se van a encontrar herramientasde fácil uso. (Duran, 2010).

Hernández (2011), menciona que las tareas del aprendizaje en el desarrollo de habilidades para usar el Word en estudiantes de cuarto grado. Trabajo para optar el grado de máster en ciencias de la educación. Universidad de Ciencias Pedagógicas "Capitán Silverio Blanco Núñez".

Según Guevara y otros (2010) La metodología de la enseñanza , cuando se dirige el conocimiento teniendo en cuenta las particularidades del pensamiento en desarrollar en el estudiante su iniciativa en la búsqueda y transferencia de diferentes conocimientos, así se promueve la necesidad de desarrollar, de modo que el estudio se transforma en una necesidad y la plena capacidad de comprender los conocimientos que se impone en este cambio, que radica en capacitarse como Docentes y formar a sus alumnos en desarrollo científico y técnico y en las aplicaciones tecnológicas, para lograr cambios que se asuman de manera rápida y efectiva, con un bajo en gastos de recursos materiales y humanos.

Anteriormente existían docentes de computación e Informática tradicionalistas que no usaban nuevas formas de enseñanza, se fundamentan en un texto, el alumno no tenía la opción de manifestar sus pensamientos y su aprendizaje no era lo que se esperaba. En este momento se ejerce nuevas formas de enseñanza, donde el alumno es el autor principal el cual crea sus propios pensamientos y formula cada una de sus actividades.

Los profesores de ahora utilizan nuevas técnicas que permitenfomentar a los alumnos aprendizajes científicos, también, permiten que el alumno tenga más alternativas de enseñar su criterio y que fomente nuevas formas de aprendizaje. La experiencia lo aplica de forma participativa y se fomenta el estudiante activo, que crea y diseña sus propias ideas.

#### **Antecedentes Referenciales**

De acuerdo a la investigación efectuada en la Universidad Estatal de Milagro, no existe proyecto similar, pero en la Universidad Técnica Particular de Loja y Técnica de Ambato se verificó temas que tienen relación con nuestra investigación

Verdugo Romero Aida (2010) con el tema "Proyecto de implementación de las nuevas tecnologías en los procesos de enseñanza-aprendizaje de los alumnos en el nivel de bachillerato, del "Colegio Particular Mixto Latinoamericano", año 2010

El autor en esta investigación tiene una relación directa con nuestra variable independiente porque desea buscar la forma más adecuada de fomentar las nuevas

tecnologías, en el centro educativo. Capacitando al docente y al estudiante para estos nuevos cambios que exige el mundo actual. De tal manera que se ha visto la necesidad de fomentar un proyecto para implementar nuevas técnicas en el proceso de enseñanza y aprendizaje.

Yanchaguano(2013) con el tema "Las actividades participativas para mejorar el proceso enseñanza- aprendizaje en la asignatura de Informática y Computación para los alumnos del Octavo año de Educación Básica del I.S.T.E.LUIS A. MARTINEZ".

El autor en esta investigación tiene una relación directa con nuestra variable independiente y dependiente porque, establece la necesidad educacional que impulsa a investigar una temática de gran importancia dentro del ámbito educativo como: Las actividades relacionadas para la mejora del proceso de enseñanza y aprendizaje en el curso de Informática y Computación para los alumnos como un aspecto de mucha importancia en los recientes retos del presente siglo y el uso de las recientes tecnologías y su aplicación directa en el campo de la enseñanza y aprendizaje, donde se fomenta el aprendizaje significativo en el aula entre el docente y los estudiantes.

#### **EL APRENDIZAJE DE MICROSOFT OFFICE PARA ESTUDIANTES**

Microsoft office, es una alternativa computacional destinada al manejo de los empleados y alumnos, el cual es aplicado por aquellos que desarrollan actividades en ordenadores personales.

Los cambios de estas herramientas se han extendido hasta los equipos móviles, existiendo como tablets, smartphones y ordenadores personales

Es la respuesta en las prácticas para las múltiples teorías de la educación para solucionar un amplio [concepto](http://conceptodefinicion.de/concepto/) de problemas, de situaciones yde las complicaciones para la enseñanza y para el aprendizaje. Al solucionar los problemas no con formas o instrumental en uso, sino enfocándose en el aprendizaje con una técnica y no sobre la tecnología, evaluando el contexto enfatizado el contenido, la enseñanza y el método con la forma de aprenderen el alumnado, dejando el diseño usado que muestre la filosofía del software aplicado a través de formas promoviendo el avance del estudiante como persona.

Al centrarnos en el estudio del alumno, tiene en cuenta una variedad cognitiva hacia un agente determinado, seleccionado de los medios más pequeños y más aceptables que asegure la disponibilidad completa en el universo determinando los deberes de cada docente, para que se transformen en buenos instructores con una dirección organizada, a fin de alcanzar todos los aspectos de este sistema apoyando a ambos, docente y estudiante basadas en las vivencias diarias. La labor es tener al alcance los cambios y [desarrollos de la tecnología](http://www.profesoresyseguridadvial.com/tendencias-tecnologicas-en-educacion-para-el-2015/) para una óptima calidad en educación, que fortalece la enseñanza y aprendizaje en la evolución de la educación.

El instructor tiene un rol importante porque labora desde la comunidad al enfoque de un proceso educativo al reforzar la [teoría](http://conceptodefinicion.de/teoria/) del aprendizaje de una forma instructiva al manejar y enseñar el dominiode contenidos y objetivos a su alcance, al evaluar el conocimiento del estudiante basado en característica delos alumnos seleccionando la técnica necesaria y favorable para alcanzar el resultado que se desea y tener una actitud de avanzada. La forma como se aplica son variadas y se basan en evaluar sus necesidades y las metas a alcanzar, consiguiendo la calidad de la educación más segura sobre todo en los alumnos de la nueva era.

#### **DEFINICIÓN DEL APRENDIZAJE**

Se conoce como aprendizaje al proceso de adquirir conocimientos, capacidades y actitud para posibilitar mediante el aprendizaje, el enseñar o la propia experiencia. Este proceso debe ser entendido desde diversos ángulos, lo que quiere decir existen múltiples teorías relacionadas al hecho de aprender. La psicología conductual, por ejemplo, se muestra el aprendizaje en función a los cambios que se manifiestan en la conducta delindividuo.

También se define el aprendizaje al proceso de cambio permanente en la conducta de un individuo generado por sus vivencias (Feldman, 2005).

Se debe de mencionar que el aprendizaje supone un cambio de la conducta o un cambio en la capacidad de su conducta. Además, este cambio tiene que ser permanente en el tiempo. Finalmente, el aprendizaje se muestra mediante la práctica o de otras experiencias.

Hay que indicar que la palabra "conducta" se aplica en el sentido amplio del término, al evitar cualquier identificación de si misma. Es así, al referirnosal aprendizaje

como un fenómeno de cambio en la conducta, se asume el hecho de que en el aprendizaje se incluye el adquirir y modificar conocimiento, estrategia, habilidades, creencias y las actitudes (Schunk, 1991).

Schmeck (1988, p. 171) mencionaque el aprendizaje es una dimensión del pensamiento. Se aprende pensando y la calidad del aprendizaje está determinada por la eficacia de sus pensamientos.

El aprender es percibido como un cambio en la conducta referido a la experiencia, es decir, a los factores de maduración, ritmos de la biología, enfermedad u aquellos que no corresponden a la relación del organismo con su ambiente [\(UNAD\)](https://es.wikipedia.org/wiki/UNAD).

#### **INICIOS DEL APRENDIZAJE**

En la antigüedad, cuando el individuo inició sus procesos para aprender, lo hizo de forma rápida y natural con el fin de relacionarse con el medio ambiente. El hombre antiguamente tuvo que evaluar los alrededores de donde vivía, diferenciar las plantas y los animales a fin de poder sobrevivir, analizar los lugares donde pueda conseguir agua y saber como regresar a su vivienda. Al pasar el tiempo, aparece la enseñanza intencional. Aparece la organización y empiezan a plasmar sus conocimientos en cursos pedagógicos, las cuales se incrementan cada vez más. Surge la necesidad de ordenarlas en sistemas de atención y concentración. Resumiendo, el hombre se acercóal estudio de la geografía, química y otros aspectos de la naturaleza la organización de cursos que se modifican y reestructuran en el tiempo.

#### **TIPOS DE APRENDIZAJE**

La [pedagogía](http://definicion.de/pedagogia) establece distintos tipos de aprendizaje.

**El aprendizaje por descubrimiento:** ParaBruner la persona tiene una participación. El docente no presenta los contenidos de un modo total, sino se da a conocer un objetivo que ha de ser de meta y puede ser guía para las personas recorran el sendero y tengan los objetivos desarrollados.

**El aprendizaje por recepción:** es lacaptación de contenidos a la forma cognitiva en el desarrollo de la enseñanza – aprendizaje. "El aprender por recepción, si bien es más fácil que el aprender por descubrir algo, surge la paradojapor muy avanzado el desarrollo y en

especial en sus tonos verbales mejor logradas, compromete un nivel con madurez cognoscitiva mayor (Ausubel, 1983).

**El aprendizaje significativo:** (D. Ausubel,J. Novak) mencionan que el aprendizaje tiene que ser significativo, no de memoria, y por los nuevos conocimientos que tienen que relacionarse con el saber previo que tiene el aprendiz. Bruner menciona que el aprendizaje por precepción donde el docente desarrolla los contenidos y las tareas a desarrollar para que el conocimiento sea significativo en el estudiante.

**El aprendizaje repetitivo** se produce cuando se memoriza los datos sin comprenderlos ni relacionarlos con conocimientos anteriores.

#### **TEORIAS DEL APRENDIZAJE**

**Teoría conductista:** Estateoría, en sus orígenes, se orienta en la conducta viable donde se hace un estudio mayormente por la experiencia de si misma y deseando controlar y observar esta conducta. Su fin es conseguir un comportamiento determinadoy para ello se evaluará el modo de alcanzarla.

**Teoría cognitiva:** El fin de esta teoría es evaluar los fenómenos internos como el entendimiento, la recolección de nueva información mediante de la percepción, la concentración, su memoria, el razonar, el idioma, entre otras.

**Teoría constructivista:** Constituye un proceso de elaboración de conocimientos en forma secuencial. Aquí se tienen en cuenta al alumno como el responsable y artesano del conocimiento. Esta teoría se fundamenta en la vivencia previa y tiene como fin mejorar destrezas, valores y comportamientos positivos en el alumno para alcanzar un aprendizaje significativo.

**Teoría Humanista:** Se preocupa del avance en general del estudiante, mejorando las dimensiones del conocimiento y de afecto, mientras que el educando de ahora se ocupa mayormente del contenido, por esto el docente tradicional es conocido como el guía y la teoría humanista lo define como educador. Los humanistas están relacionados con una educación que implica sentimientos, emociones, las motivaciones,el buen gusto y la indiferencia de los alumnos.

#### **COMPONENETES DEL APRENDIZAJE**

A el Cortése, menciona que el en proceso de aprendizaje se relacionan diversos agentes y de la relación entre éstos depende el progreso de ese proceso. Los agentes que interactúan en el aprendizaje, como lo sabemos hasta hoy, pueden ser ordenandos de esta manera:

#### **COGNOSCITIVOS:**

Aprender como adquirir el conocimiento de algo por medio del estudio o la experiencia.

#### **AFECTIVOS:**

Principalmente en aprender a manejar nuestras emociones de una forma positiva para nosotros y para los demás con quienes interactuamos.

### **SOCIALES:**

Es el paso social por el cual aprendemos a ser partes de una comunidad humana y a interiorizar los valores y roles de la sociedad.

## **BASES CIENTIFICAS**

La enseñanza y el aprendizaje que se proporciona en las instituciones educativas deben estar basados en antecedentes científicos que la comunidad de ciencia internacional ha contrastado y puesto de acuerdo. Las asociaciones de Aprendizaje se basan en teorías y actuaciones relevantes que demuestran tener éxito educativo.

Para Ausubel: El aprendizaje se dice que significativo cuando una reciente información toma significados para el que aprendemediante una forma de anclaje en referentes relevantes de la forma del conocimiento prexistente del ser humano, o sea en conceptos, impresiones, propuestas ya presentes en su forma de conocimientos con determinado grado de exposición, diferenciación y estabilidad.

#### **MICROSOFT OFFICE**

Microsoft Office es un conjunto de aplicaciones de oficina, servidores y servicios desarrollados por Microsoft. Fue anunciado por primera vez por Bill Gates el 1 de agosto de 1988, en COMDEX en Las Vegas. Inicialmente, un término de marketing para un conjunto de aplicaciones integradas, la primera versión de Office contenía Microsoft Word, Microsoft Excel y Microsoft PowerPoint. A lo largo de los años, las aplicaciones de Office se han acercado mucho más con características compartidas, como un corrector ortográfico común, integración de datos OLE y el lenguaje de scripting de Visual Basic para Aplicaciones. Microsoft también posiciona a Office como una plataforma de desarrollo para software de línea de negocio bajo la marca Office Business Applications. El 10 de julio de 2012, Softpedia informó que Office es utilizado por más de mil millones de personas en todo el mundo. [3]

Más recientemente, Microsoft desarrolló Office Mobile, que son versiones gratuitas de las aplicaciones de Office para dispositivos móviles. Microsoft también produce y ejecuta Office Online, una versión basada en la web de las principales aplicaciones de Office, que se incluye como parte de una cuenta de Microsoft.

#### **Programas comunes de Office**

#### **Word:**

Microsoft Word: un procesador de textos incluido en Microsoft Office y algunas ediciones de Microsoft Works ahora descontinuado. La primera versión de Word, lanzada en el otoño de 1983, era para el sistema operativo MS-DOS y tenía la distinción de introducir el mouse a una amplia población. Word 1.0 se puede comprar con un mouse incluido, aunque no se requiere ninguno. Siguiendo los precedentes de LisaWrite y MacWrite, Word for Macintosh intentó agregar características WYSIWYG más cercanas en su paquete. Word for Mac se lanzó en 1985. Word for Mac fue la primera versión gráfica de Microsoft Word. Inicialmente, implementó el formato de documento propietario como su formato principal. Word 2007, sin embargo, desaprobó este formato a favor de Office Open XML, que luego fue estandarizado por Ecma International como formato abierto.

#### **Excel:**

Microsoft Excel: una hoja de cálculo que compitió originalmente con el Lotus 1-2-3 dominante, y finalmente lo vendió en exceso. Microsoft lanzó la primera versión de Excel para Mac OS en 1985, y la primera versión de Windows (numerada 2.05 para alinearse con Mac) en noviembre de 1987.

#### **Outlook/Entourage**

Microsoft Outlook (no debe confundirse con Outlook Express, Outlook.com o Outlook en la web): un administrador de información personal que remplaza a Windows Messaging, Microsoft Mail y Schedule + que comienza en Office 97, incluye un cliente de correo electrónico, calendario, administrador de tareas y libreta de direcciones. En Mac OS, Microsoft ofreció varias versiones de Outlook a fines de la década de 1990, pero solo para usar con Microsoft Exchange Server. En Office 2001, introdujo una aplicación alternativa con un conjunto de características ligeramente diferente llamado Microsoft Entourage. Reintrodujo Outlook en Office 2011, remplazando a Entourage.

#### **PowerPoint:**

Microsoft PowerPoint: un programa de presentación utilizado para crear presentaciones de diapositivas compuestas de texto, gráficos y otros objetos, que pueden mostrarse en pantalla y mostrarse en el presentador o imprimirse en transparencias o diapositivas.

#### **FUNCIONES DE MICROSOFT OFFICE**

1. **Facilita las tareas del colegio**: Se crean presentaciones e informes con mejor presentación como herramientas que le ayuden a capturar ideas más creativas. Expresan ideas y crean impacto visual: al editar videos con su propia presentación, mostrando imágenes con hermosas plantillas y formas definidos, con resumen de información de gráficos y tablas didácticas.Permite la presentaciónde trabajos muy sobresalientes a sus docentes y a sus compañeros de aula.

2. **Incrementala eficiencia de los trabajos**: nueva formas de pegado con presentación, previa dinámica, las que se presentan en muchas aplicaciones de Office, para alcanzar una previa vista de las alternativas de pegado antes de realizarlo.

3. **Organizar información de diferentes fuentes**: One Note, block de notas digital, los estudiantes podrán desarrollar y realizar un seguimiento de la información en un mismo momento. Pueden tener sus tareas trabajos y apuntes en un mismo lugar en diferentes formatos: texto, grabaciones, imágenes, videos, etc.

4. **Trabajo fuera de casa**: Los estudiantes pueden estar conectados con sus propuestas, incluso estando fuera su ordenador, con acceso a carpetas de Officemediante un explorador web o un celular cualquiera.

Con Office los alumnos podrán colgar sus archivos en carpetas de Windows Live SkyDrive y luego obtener acceso a estos y dar acceso a los demás, para que todos puedan editarlos desde cualquier computadora con una conexión a Internet.

Con las nuevas funcionesse deben difundir las diapositivas de PowerPoint los estudiantes podrán enviar sus presentaciones en directo en la Web al instante. El público en línea puede ver la imagen con la mejor calidad, incluso si no está elPowerPoint instalado

#### **BENEFICIOS DE MICROSOFT OFFICE**

Muchos alumnos tienen a su disposición esta herramienta para tener mejores puntajes en sus clases. En las instituciones educativas es indispensable el software ofimático de Microsoft Office, que tienen grandes novedades que permite ayudar en las tareas escolares, organizar su información y distribuirla más eficientemente, ayudando a sus compañeros desde cualquier lugar que pueda acceder a Internet.

Prepara a los alumnos para mejorar en el avance de sus cursos escolares no sólo la adquisición de uniformes, cuadernos y libros. En la actualidad, la tecnología ocupa un papel protagónico. El Software de Microsoft office brinda a los alumnos y docentes para compartir información en tiempo real en el lugar que se encuentre y se pueda acceder a Internet, favoreciendo todo el trabajo y teniendo la seguridad de tener un soporte técnico para todas los utilitarios. Además, la familiaridad del medio de Microsoft da garantíaa un rápido acceso a las diferentes ventajas de educación que contiene Microsoft Office.

*"El usar herramientas de tecnología en el medio educativo es puntual para el progreso de la eficacia de la enseñanza en el Perú. Microsoft Office ofrece a los alumnos disfrutar de accesorios muy útiles para su optimización actual y para el desarrollo profesional"*.

#### **BASES TEORICA CIENTIFICAS**

Dentro de la recopilación de la información, se encontró una tesis en la Universidad Técnica de Ambato de Bonilla (2006) con el tema "El uso de las nuevas tecnologías de la información en el proceso de enseñanza aprendizaje en la asignatura de base de datos de la escuela de sistemas de la universidad estatal de bolívar utilizando un tutorial multimedia", donde la autora en sus principales conclusiones, expone:

"El programa educativo debe formar parte en la educación secundaria, debido a que con esto el alumno puede ir con un ritmo de aprendizaje y absolver de mejor manera sus contenidos en especial de la materia más compleja" (p.63).

En conclusión, utilizar una tecnología en cualquier ámbito de la educación resulta útil, y además que mejora el aprendizaje tradicional.

## **CAPÍTULO III**

## **CONCLUSIONES**

Llegamos a las conclusiones siguientes:

- a) Se Identificó el contexto educativo en el aprendizaje de Microsoft Office para los estudiantes del cuarto año del nivel secundario, Yungay, 2017.
- b) Se identificó el contexto en el aprendizaje en los estudiantes del cuarto año del nivel secundaria, Yungay, 2017.
- c) Se Determinó la escases que existe en el aprendizaje de Microsoft office los estudiantes del cuarto año del nivel secundario, Yungay, 2017.
- d) El programa de Microsoft office mejorará el aprendizaje de los estudiantes del cuarto año del nivel secundario, Yungay, 2017.

## **CAPÍTULO IV:**

## **RECOMENDACIONES**

Las recomendaciones dadas son las siguientes:

- a) La mayor incidencia en la incorporación de Microsoft office en la educación secundaria, debe constituir una línea de investigación e implementación del laboratorio de computación que tengan como misión contribuir a su buen uso en la formación académica, de esta manera los profesores y estudiantes de las Instituciones Educativas de las zonas rurales de la provincia de Yungay, deben ser capacitados con diversas aplicaciones, fundamentalmente teniendo en cuenta el avance científico y tecnológico que caracteriza a la época.
- b) Solicitar al grupo directivo y administrativo donde debe fomentar la formación de grupos de estudio a fin de brindar todas las herramientas necesarias y materiales necesarios para la implementación de este programa que es indispensable en la comunidad estudiantil.
- c) En el entorno social de debe dar más oportunidades a los estudiantes para que den a conocer su aprendizaje el cual fue desarrollado en sus prácticas en el laboratorio de computación, estimulando el aprovechamiento de su tiempo libre.

#### **REFERENCIAS BIBLIOGRAFICAS**

- Bonilla, E. (2006), El uso de las nuevas tecnologías de la información en el proceso de enseñanza aprendizaje en la asignatura de base de datos de la escuela de sistemas de la universidad estatal de bolívar utilizando un tutorial multimedia. Universidad Técnica de Ambato.
- De Benitos& Salinas. (2004). Situaciones didácticas en los entornos virtuales de enseñanza aprendizaje (EVEA) en la enseñanza superior Universidad de las Islas Baleares. Grupo de Tecnología Educativa.
- Delgado, M. & Solano, A. (2009). Estrategias didácticas creativas en entornos virtuales para el aprendizaje. Actualidades Investigativas en Educación. (9) 2, 1-21.
- Duran, L. (2010). Microsoft Word. Barcelona: Marcombo S.A.
- Gallego, D. (2002). Implicaciones pedagógicas en los entornos virtuales en educación a distancia y nuevas tecnologías: espacio reflexión. Lima. Consorcio de Universidades.
- Gener Navarro, Enrique J. Metodología de la enseñanza de la Computación. La Habana: Departamento de Computación del Instituto Superior Pedagógico "Enrique José Varona", 1995.
- Guevara R. y otros (2010) La metodología de la enseñanza.
- Hernández, R., Fernández, C. & Baptista, P. (2010). Metodología de la Investigación. Ed. Mc Graw Hill. México.
- Hernández, I (2011). Tareas de aprendizaje para el desarrollo de habilidades con el procesador de texto Microsoft Word en escolares de cuarto grado. Trabajo de opción de máster en ciencias de la educación. Universidad de Ciencias Pedagógicas "Capitán Silverio Blanco Núñez", Fomento.
- Schmeck (1988). El aprendizaje es un sub-producto del pensamiento... Aprendemos pensando, y la calidad del resultado de aprendizaje está determinada por la calidad de nuestros pensamientos.
- Verdugo Romero Aida (2010) con el tema "Proyecto de implementación de las nuevas tecnologías en los procesos de enseñanza-aprendizaje de los alumnos en el nivel de bachillerato, del "Colegio Particular Mixto Latinoamericano", año 2010